## Package 'gQTLBase'

April 12, 2018

<span id="page-0-0"></span>Title gQTLBase: infrastructure for eQTL, mQTL and similar studies

Version 1.10.0

Author VJ Carey <stvjc@channing.harvard.edu>

Description Infrastructure for eQTL, mQTL and similar studies.

Suggests geuvStore2, knitr, rmarkdown, BiocStyle, RUnit, GGtools, Homo.sapiens, IRanges, erma, GenomeInfoDb, gwascat, geuvPack

Imports GenomicRanges, methods, BatchJobs, BBmisc, S4Vectors, BiocGenerics, foreach, doParallel, bit, ff, rtracklayer, ffbase, GenomicFiles, SummarizedExperiment

#### Depends

Maintainer VJ Carey <stvjc@channing.harvard.edu>

License Artistic-2.0

LazyLoad yes

VignetteBuilder knitr

BiocViews SNP, GenomeAnnotation, Genetics, DataImport, FunctionalGenomics

Collate storeS4.R cb2range.R ffapp2.R gtpath.R storeFuncs.R mergeToLoci.R ufeatByTiling.R d.R

NeedsCompilation no

## R topics documented:

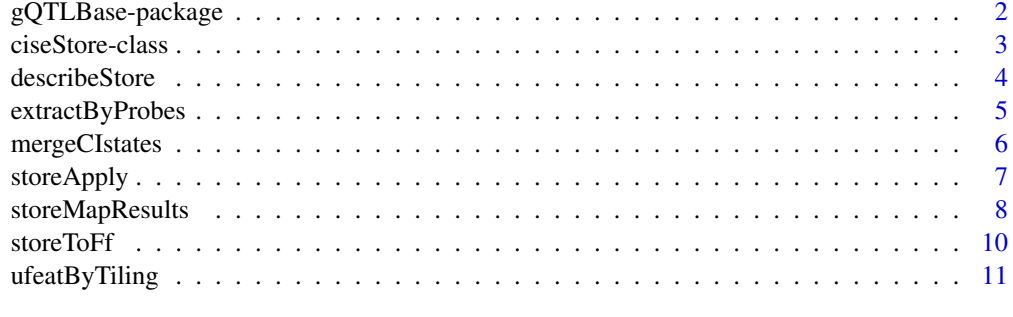

**Index** [12](#page-11-0)

<span id="page-1-0"></span>

## <span id="page-1-1"></span>Description

Infrastructure for eQTL, mQTL and similar studies.

## Details

The DESCRIPTION file:

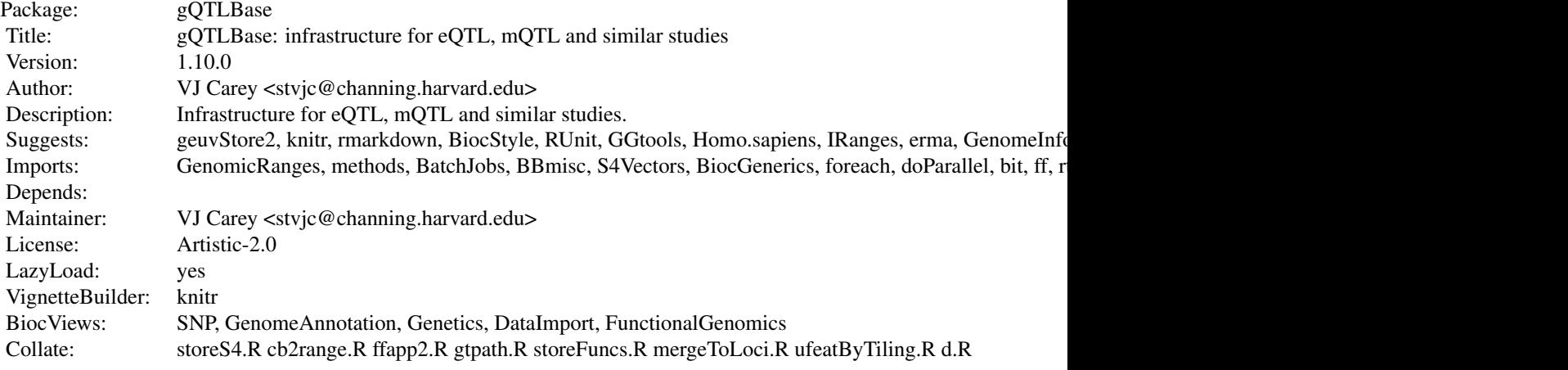

Index of help topics:

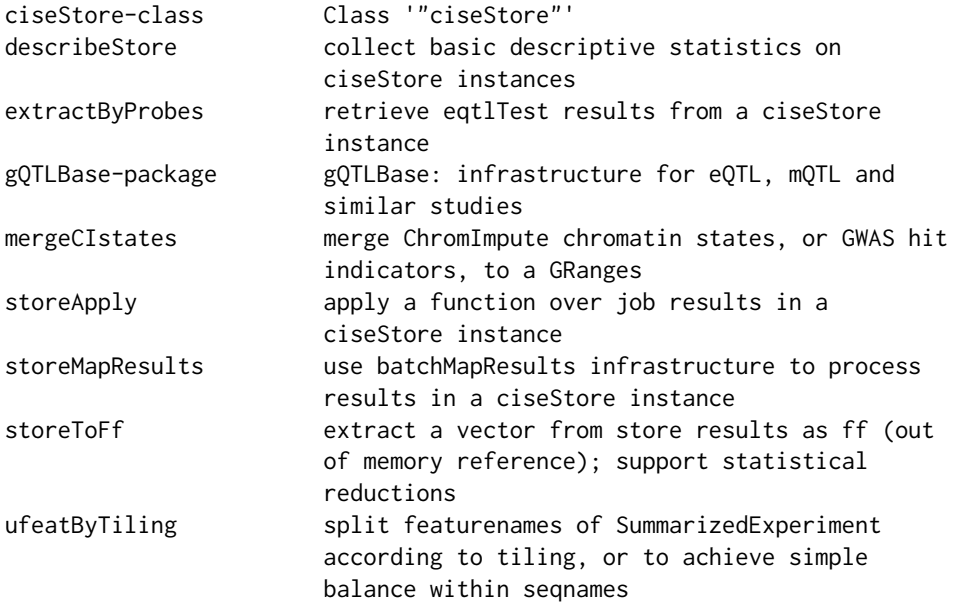

Purpose is to define infrastructure on a comprehensive archive of eQTL, mQTL, dsQTL, etc., association statistics.

#### <span id="page-2-0"></span>ciseStore-class 3

Package will complement gQTLStats. geuvStore2 is a basic illustration relative to GEUVADIS paper.

[matprint](#page-1-1) is exported from package ff.

## Author(s)

VJ Carey <stvjc@channing.harvard.edu>

Maintainer: VJ Carey <stvjc@channing.harvard.edu>

<span id="page-2-1"></span>ciseStore-class *Class* "ciseStore"

#### Description

wrap a BatchJobs registry that manages results of a cis-eQTL search

## Objects from the Class

Objects can be created by calls of the form new("ciseStore", reg=reg, ...). All arguments must be named.

We can also use ciseStore(reg, validJobs, addProbeMap = TRUE, addRangeMap = TRUE) and the probemap and rangeMap slots will be populated appropriately. If validJobs is missing, the validJobs slot will be populated by findDone(reg). This may be problematic for handcrafted extracts from archives.

## **Slots**

reg: Object of class "Registry" BatchJobs Registry instance

- validJobs: Object of class "integer" vector of valid job identifiers for the registry
- probemap: Object of class "data.frame" a map from expression probe identifiers to job identifiers where results for the probe are stored
- rangeMap: Object of class "GRanges" a map from ranges on chromosomes, to job identifiers, in mcols()\$jobid

## Methods

#### show

Function describeStore uses batchMapResults and reduceResults to leverage a parallel environment to collect information on numbers of tests and features. Arguments are described in the associated man page.

## Note

the construction of the maps occurs via [storeApply](#page-6-1), which

will use [foreach](#page-0-0), so that registration of a parallel back end using, e.g., [registerDoParallel](#page-0-0), will determine the speed of construction

Any registry job results that do not inherit from GRanges are mapped to NULL and will not be present in ultimate maps.

## Examples

```
showClass("ciseStore")
# get the global assignment back
require(BatchJobs)
if (require(geuvStore2)) {
 store = makeGeuvStore2()
 store
 }
```
describeStore *collect basic descriptive statistics on ciseStore instances*

#### Description

collect basic descriptive statistics on ciseStore instances

#### Usage

```
describeStore(st, genetag = "probeid", snptag = "snp", ids = NULL,
                 resfilter = force, doChecks = TRUE, ...)
describeByFilts(st, filtlist, ...)
```
#### Arguments

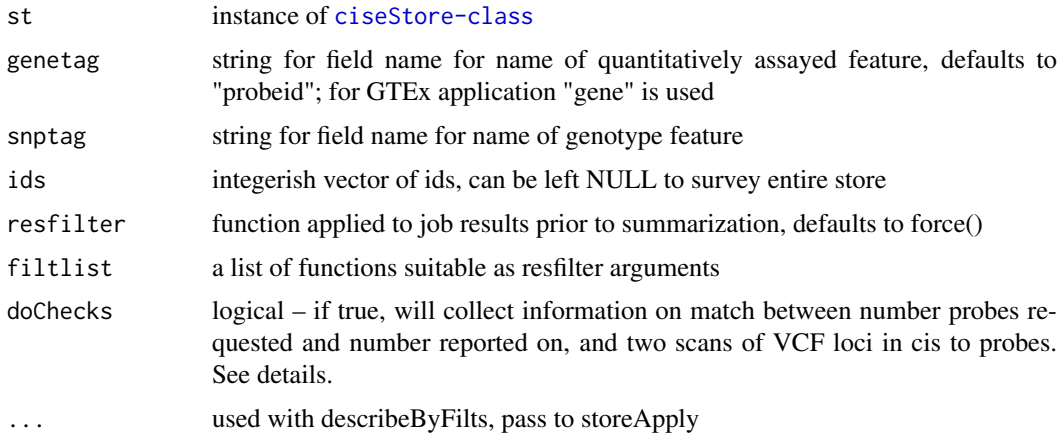

#### Details

uses parallel infrastructure of foreach on contents managed by st@reg

describeByFilts returns a matrix of descriptions with one row per filtlist element

storeDescription holds results of a describe task and includes information on noncongruence of features with cis tests and of results of two distinct scans of VCF: one with readGT on a single sample, the other with readVcf on all samples. If there are discrepancies between features given and tests returned, [storeDescription]@reqfail will give the job ids for these. If there are discrepancies between the numbers of loci retrieved on the two VCF scans, @locfail will tive the job ids for these. @reqfail events may be legitimate when a feature has no SNP in cis at the given radius. @locfail events usually indicate an I/O problem and the jobs should be resubmitted.

<span id="page-3-0"></span>

#### <span id="page-4-0"></span>extractByProbes 5

## Value

list with elements ntests, ngene.uniq, nsnp.uniq

## Examples

```
## Not run:
library(geuvStore2)
mm = makeGeuvStore2()
describeStore(mm, ids=1:10, resfilter=function(x) x[x$mindist < 50000])
## End(Not run)
```
extractByProbes *retrieve eqtlTest results from a ciseStore instance*

## Description

retrieve eqtlTest results from a ciseStore instance

## Usage

```
extractByProbes(store, probeids, extractTag = "probeid")
extractByRanges(store, gr)
extractBySymbols(store, symbols, sym2probe, extractTag = "probeid")
```
## Arguments

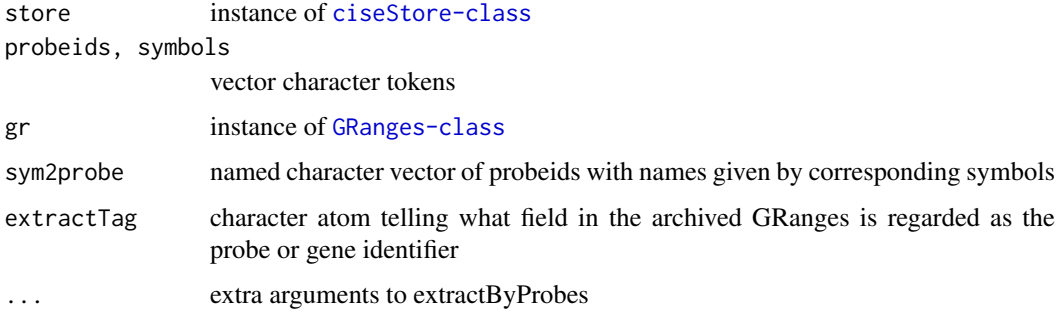

## Details

an index will be searched if created by the ciseStore constructor

## Value

a GRanges instance

## Author(s)

VJ Carey <stvjc@channing.harvard.edu>

## Examples

```
if (require(geuvStore2)) {
store = makeGeuvStore2()
ebp = extractByProbes(store, c("ENSG00000183814.10", "ENSG00000174827.9"))
ebp
rr = range(ebp)
ebr = extractByRanges(store, rr)
ebr
 s2p = structure(c("ENSG00000183814.10", "ENSG00000163207.5", "ENSG00000228449.1",
"ENSG00000137962.8", "ENSG00000232848.1", "ENSG00000227280.1",
"ENSG00000238081.1", "ENSG00000117480.10", "ENSG00000253368.2",
"ENSG00000174827.9"), .Names = c("LIN9", "IVL", "RP11-177A2.4",
"ARHGAP29", "CTA-215D11.4", "RP11-458D21.2", "RP4-620F22.3",
"FAAH", "TRNP1", "PDZK1"))
ss = extractBySymbols(store, c("IVL", "FAAH", "PDZK1"), s2p)
ss
}
```
mergeCIstates *merge ChromImpute chromatin states, or GWAS hit indicators, to a GRanges*

## Description

merge ChromImpute chromatin states, or GWAS hit indicators, to a GRanges

#### Usage

```
mergeCIstates(gr, ermaset=NULL, epig, genome = "hg19", importFull=FALSE, useErma = TRUE, stateGR=N
mergeGWhits(gr, gwcat, use=c("both", "addr", "name")[1],
     grSnpField="SNP")
```
#### Arguments

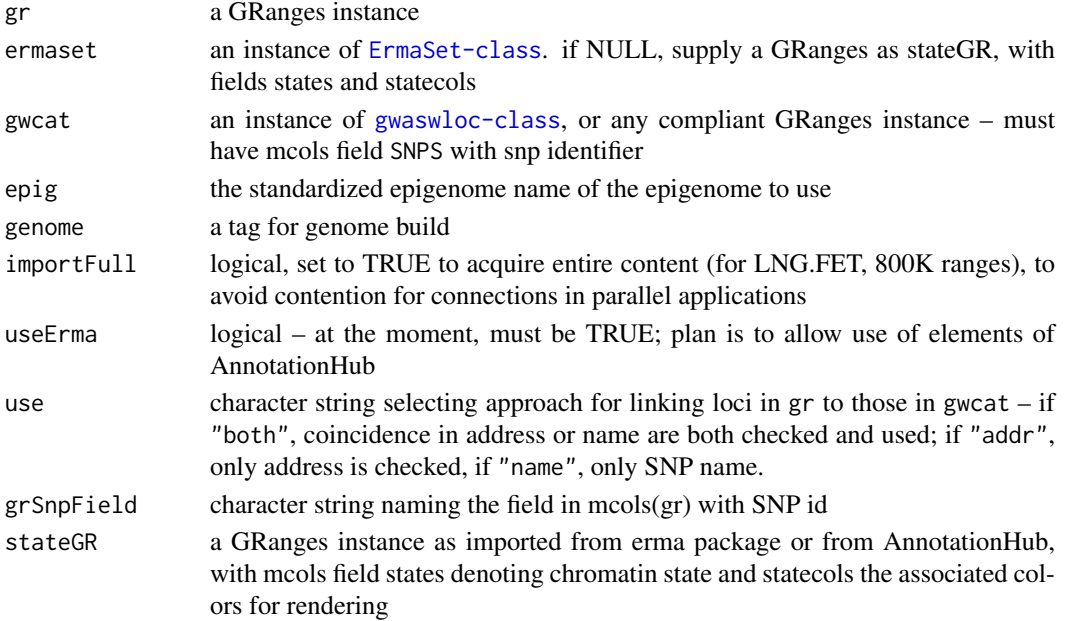

<span id="page-5-0"></span>

#### <span id="page-6-0"></span>storeApply 7 and 2008 and 2008 and 2008 and 2008 and 2008 and 2008 and 2008 and 2008 and 2008 and 2008 and 200

#### Value

for mergeCIstates, a GRanges instance with additional fields in mcols: fullStates, states, and statecols, denoting respectively the full annotation of ChromImpute for the inferred state, an abbreviated tag that collapses related states, and a color tag for rendering, that does not replicate the colors in the ChromImpute bed files. The states field is a factor with levels c("Het", "DNAse", "Enh", "Prom", "Quies", "ReprP

for mergeGWhits, a single mcols field is added, isGwasHit, that is 1 for coincident hit and 0 otherwise. Eventually phenotype information will be collected and added.

## Examples

```
if (require(gwascat) && require(erma)) {
#
# demonstrate Tx state for exon starts
#
  gm = resize(genemodel("ORMDL3"),1)
  es = makeErmaSet()
  g1 = mergeCIstates(gm, es, "LNG.FET")
 g1
#
# set up for GWAS
#
  require(GenomeInfoDb)
  data(ebicat37)
  genome(ebicat37) = "hg19"
  seqlevelsStyle(ebicat37) = "UCSC"
  g1 = c(g1, g1[1]) # add a known hit
  start(g1[length(g1)]) = 38062196
  mergeGWhits(g1, ebicat37)
  }
```
<span id="page-6-1"></span>storeApply *apply a function over job results in a ciseStore instance*

#### Description

apply a function over job results in a ciseStore instance

#### Usage

```
storeApply(store, f, n.chunks, ids=NULL, ..., verbose = FALSE, flatten1=TRUE)
```
### Arguments

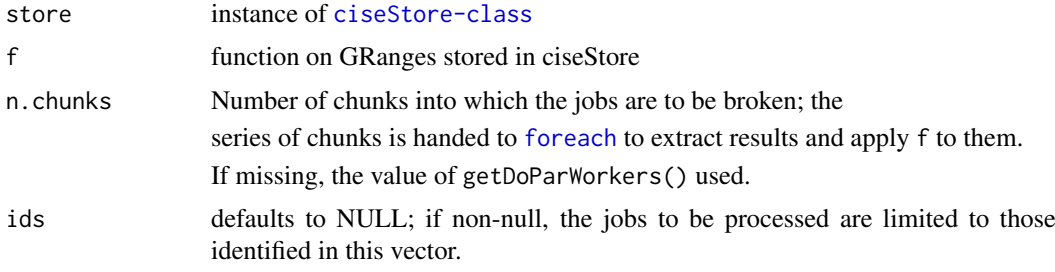

<span id="page-7-0"></span>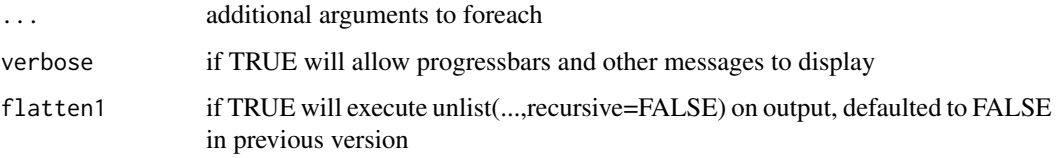

## Details

The chunking of job identifiers will determine the degree of parallelization of application, and the form of the list that is returned. flatten1 will eventually default to TRUE.

#### Value

A list whose structure depends on the chunking of job identifiers. See the examples.

#### Note

eqtlStore imports BiocParallel's bpparam function, and this determines in real time the number of workers to be employed by storeApply.

#### See Also

[storeMapResults](#page-7-1) will apply over the store using the batch jobs submission infrastructure and can target specific results via ids; storeApply uses bplapply over the entire store

## Examples

```
if (require(geuvStore2)) {
require(BatchJobs)
store = makeGeuvStore2()
 storeApply(store, length)
 storeApply(store, length, ids=c(1:3,603))
 }
```
<span id="page-7-1"></span>storeMapResults *use batchMapResults infrastructure to process results in a ciseStore instance*

## Description

use batchMapResults infrastructure to process results in a ciseStore instance

#### Usage

```
storeMapResults(store, reg2, fun, ...,
    ids = NULL, part = NA_{character_{1}}, more.args = list()loadAndFilterResult(reg,
 id, filter=force, part = NA_character_, missing.ok = FALSE)
```
## <span id="page-8-0"></span>storeMapResults 9

## Arguments

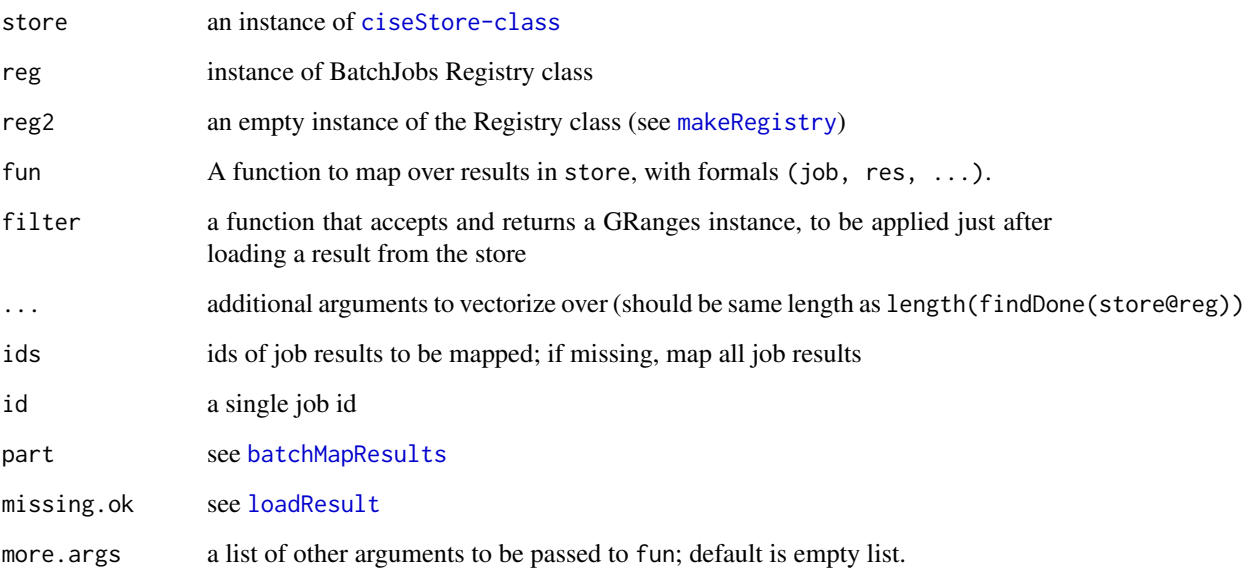

## Value

integer vector with job ids. Main purpose is to prepare the registry for submitJobs.

#### Note

loadAndFilterResult is not intended to be exported and may be removed in future versions.

## Author(s)

VJ Carey <stvjc@channing.harvard.edu>

## Examples

```
## Not run:
if (require(geuvStore2)) {
require(BatchJobs)
store = makeGeuvStore2()
fd = tempfile()
tempreg = makeRegistry("tempSMR", file.dir=fd)
storeMapResults( store, tempreg, fun=function(job, res, ...) length(res) )
showStatus(tempreg)
submitJobs(tempreg, 1:2)
 loadResults(tempreg)
unlink(fd)
 }
## End(Not run)
```
<span id="page-9-0"></span>

## Description

extract a vector from store results as ff (out of memory reference); support statistical reductions

## Usage

```
storeToFf(store, field, ids = NULL, filter=force, ..., checkField = FALSE,
   ischar=FALSE)
```
#### Arguments

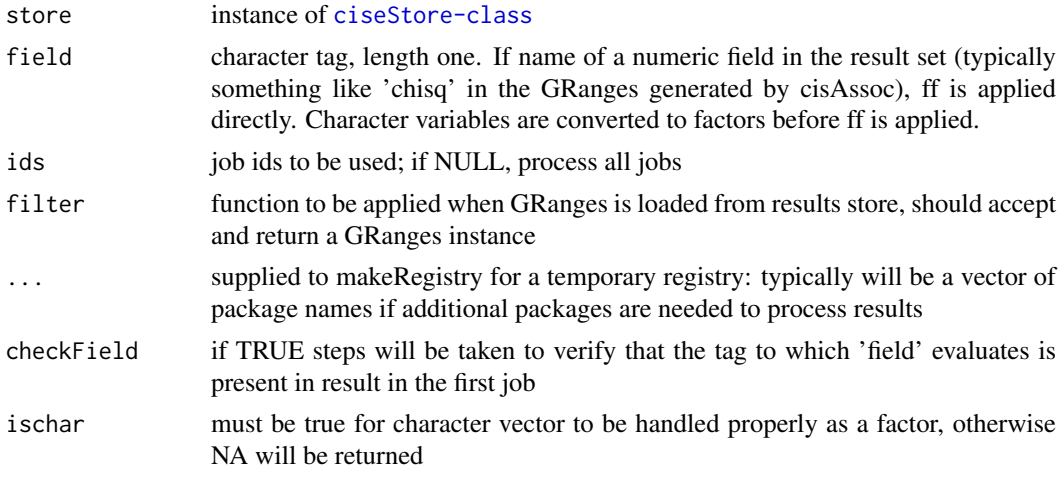

## Details

uses current BatchJobs configuration to parallelize extraction; reduceResults could be used for a sequential solution

## Value

a vector as ff reference

## Note

uses ffbase:::c.ff explicitly to concatenate outputs; there is no guarantee of order among elements

## Examples

```
if (require(geuvStore2)) {
require(BatchJobs)
 store = makeGeuvStore2()
smchisq = storeToFf( store, "chisq", ids=store@validJobs[1:3])
 smchisq
 }
```
<span id="page-10-0"></span>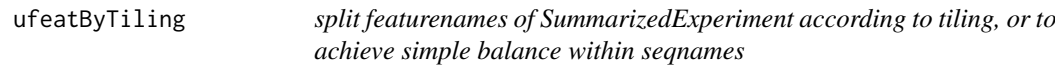

## Description

split featurenames of SummarizedExperiment according to tiling, without redundancies

## Usage

```
ufeatByTiling(se, tiling, maxlen=20)
balancedFeatList(se, maxlen=20)
```
## Arguments

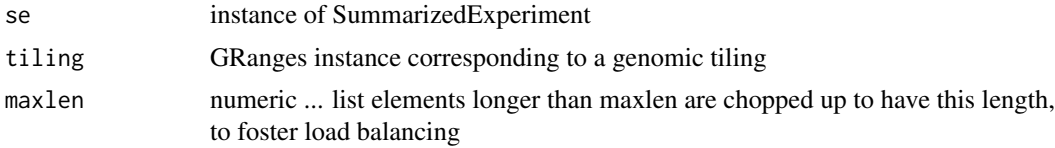

## Details

ufeatByTiling uses findOverlaps, balancedFeatList uses split on seqnames and BBmisc::chunk

## Value

a list with elements of names(rowRanges(se)) corresponding to the elements of the tiling

## Examples

```
## Not run:
library(geuvPack)
data(geuFPKM)
library(Homo.sapiens)
au = paste0("chr", 1:22)
tg_500k = tileGenome(seqinfo(TxDb(Homo.sapiens))[au,], tilewidth=500000,
 cut.last.tile.in.chrom=TRUE)
sn = ufeatByTiling(geuFPKM, tg_500k)
summary(sapply(sn,length))
sn2 = balancedFeatList(geuFPKM)
summary(sapply(sn2,length))
```
## End(Not run)

# <span id="page-11-0"></span>Index

```
∗Topic classes
    ciseStore-class, 3
∗Topic models
    describeStore, 4
    extractByProbes, 5
    mergeCIstates, 6
    storeApply, 7
    storeMapResults, 8
    storeToFf, 10
    ufeatByTiling, 11
balancedFeatList (ufeatByTiling), 11
batchMapResults, 9
ciseStore (ciseStore-class), 3
ciseStore-class, 3
describeByFilts (describeStore), 4
describeStore, 4
extractByProbes, 5
extractByProbes,ciseStore,character,character-method
        (extractByProbes), 5
extractByProbes,ciseStore,character,missing-method
        (extractByProbes), 5
extractByRanges (extractByProbes), 5
extractByRanges,ciseStore,GRanges-method
        (extractByProbes), 5
extractBySymbols (extractByProbes), 5
extractBySymbols,ciseStore,character,character,character-method
        (extractByProbes), 5
extractBySymbols, ciseStore, character, character, missing-method
        (extractByProbes), 5
foreach, 3, 7
gQTLBase (gQTLBase-package), 2
gQTLBase-package, 2
loadAndFilterResult (storeMapResults), 8
loadResult, 9
makeRegistry, 9
matprint, 3
matprint (gQTLBase-package), 2
                                                mergeCIstates, 6
                                                mergeGWhits (mergeCIstates), 6
                                                registerDoParallel, 3
                                                show (describeStore), 4
                                                show,ciseStore-method
                                                        (ciseStore-class), 3
                                                show,storeDescription-method
                                                        (describeStore), 4
                                                storeApply, 3, 7
                                                storeDescription-class (describeStore),
                                                        4
                                                storeMapResults, 8, 8
                                                storeToFf, 10
                                                ufeatByTiling, 11
```